- 1 総括的な注意事項
	- (1) 申請単位 申請書の作成は法人単位で行ってください。
	- (2) 入力箇所

青色セル部分が直接入力箇所となりますので、該当事業所等について入 力してください。入力箇所以外は自動計算されますので、計算式の修正・ 削除は行わないでください。

2 申請書の構成

申請書は1つのエクセルファイルの中に次のシートから構成されておりま す。

- ① 交付申請書(法人情報、振込先口座等を入力)
- ② 別紙1 施設・事業所一覧(別紙2の情報が自動入力されます。)
- ③ 別紙2 給食提供延べ数算定表(施設・事業所ごとに作成) ※3事業所まとめて申請する場合は、3事業所分のシート作成 が必要です。
- ④ 請求書、実績報告書 自動入力されるため入力不要です。
- 3 申請書の記載方法
- (1)交付申請書(第 1 号様式)

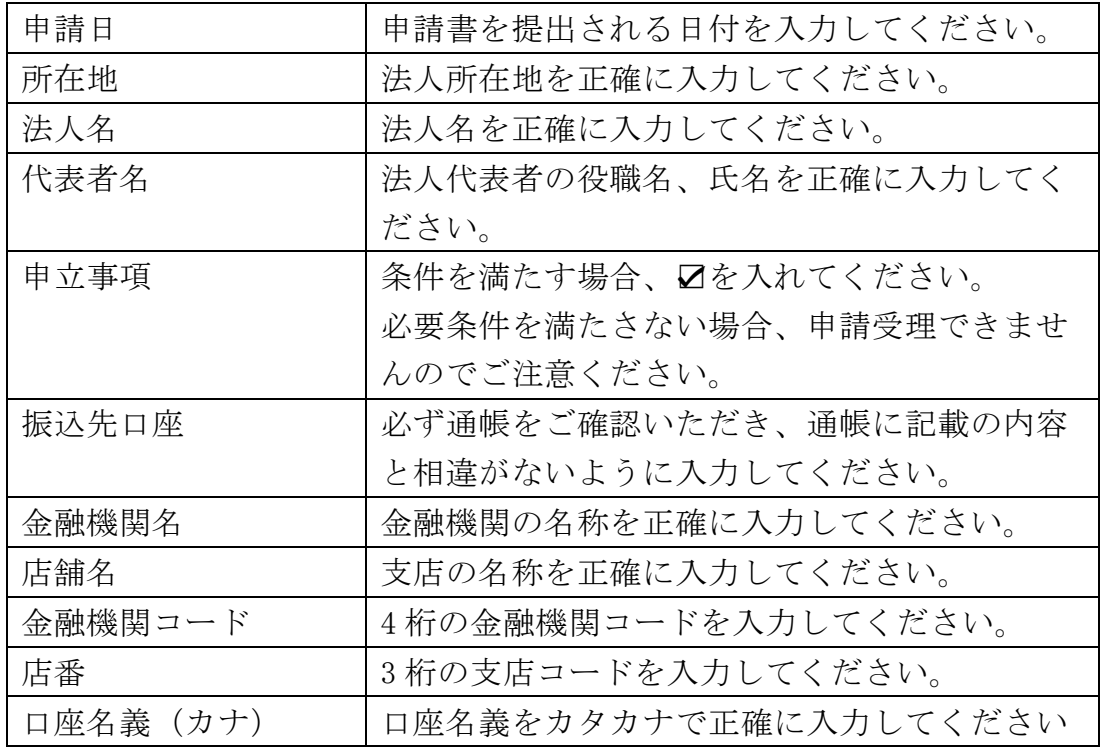

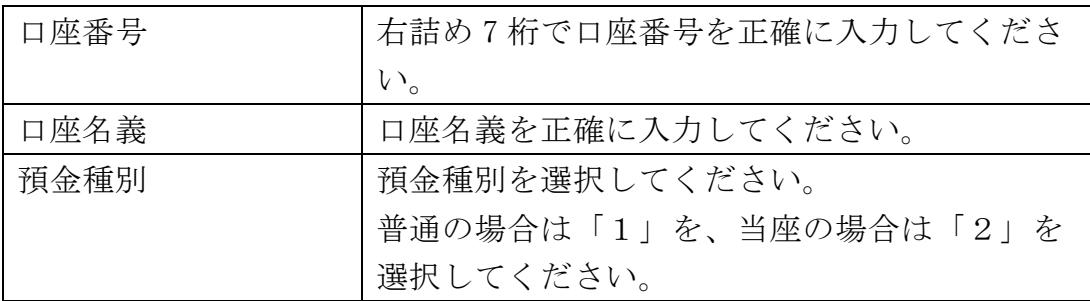

## (2)別紙1 施設・事業所一覧

別紙2の情報が自動入力されるため、入力不要です。

(3)別紙2 給食提供延べ数算定表

・入所・通所の施設・事業所の数の分のシートを作成してください。

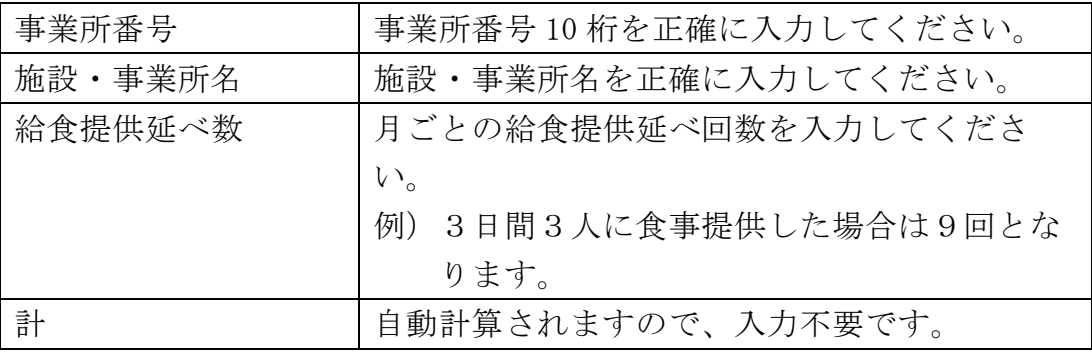